# **Cambridge International AS & A Level**

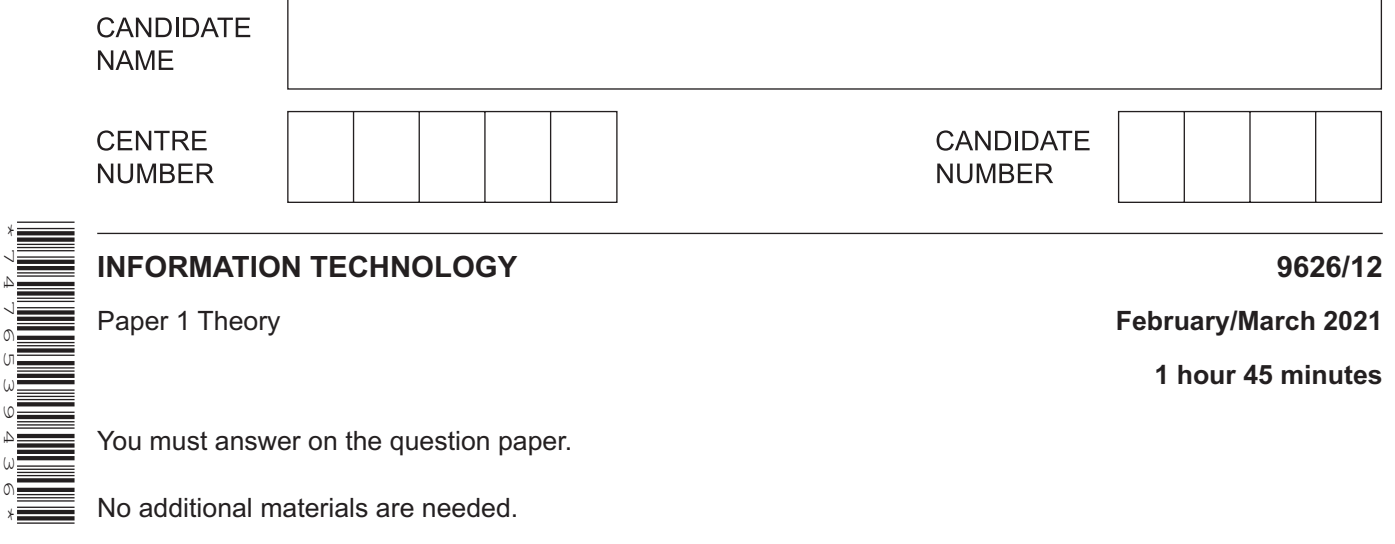

### **INSTRUCTIONS**

\*7476539436\*

- Answer **all** questions.
- Use a black or dark blue pen.
- Write your name, centre number and candidate number in the boxes at the top of the page.
- Write your answer to each question in the space provided.
- Do **not** use an erasable pen or correction fluid.
- Do **not** write on any bar codes.
- You may use an HB pencil for any diagrams, graphs or rough working.
- Calculators must **not** be used in this paper.

#### **INFORMATION**

- The total mark for this paper is 90.
- The number of marks for each question or part question is shown in brackets [ ].
- **1** There are many internal hardware devices in a typical personal computer.
	- **(a)** Tick the most accurate statement referring to hardware.

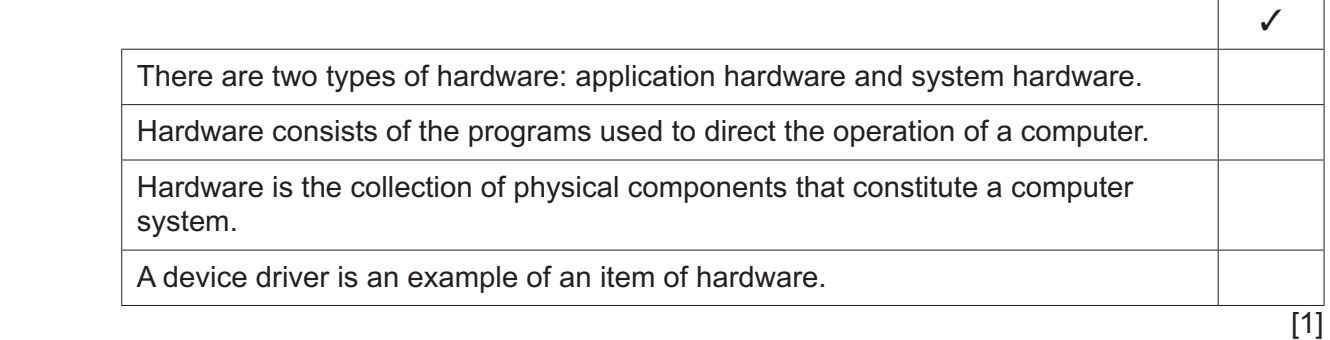

 **(b)** RAM is an example of an item of internal hardware.

Tick the most accurate statement referring to RAM.

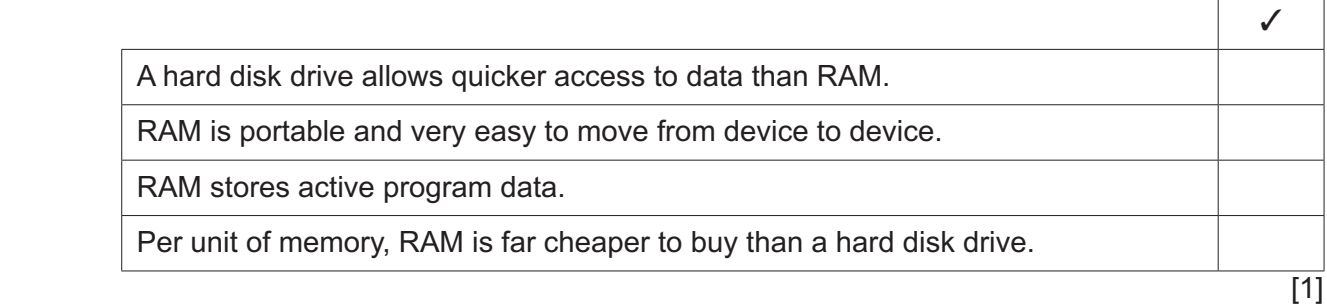

 **(c) (i)** Describe the components of the central processing unit and describe their function.

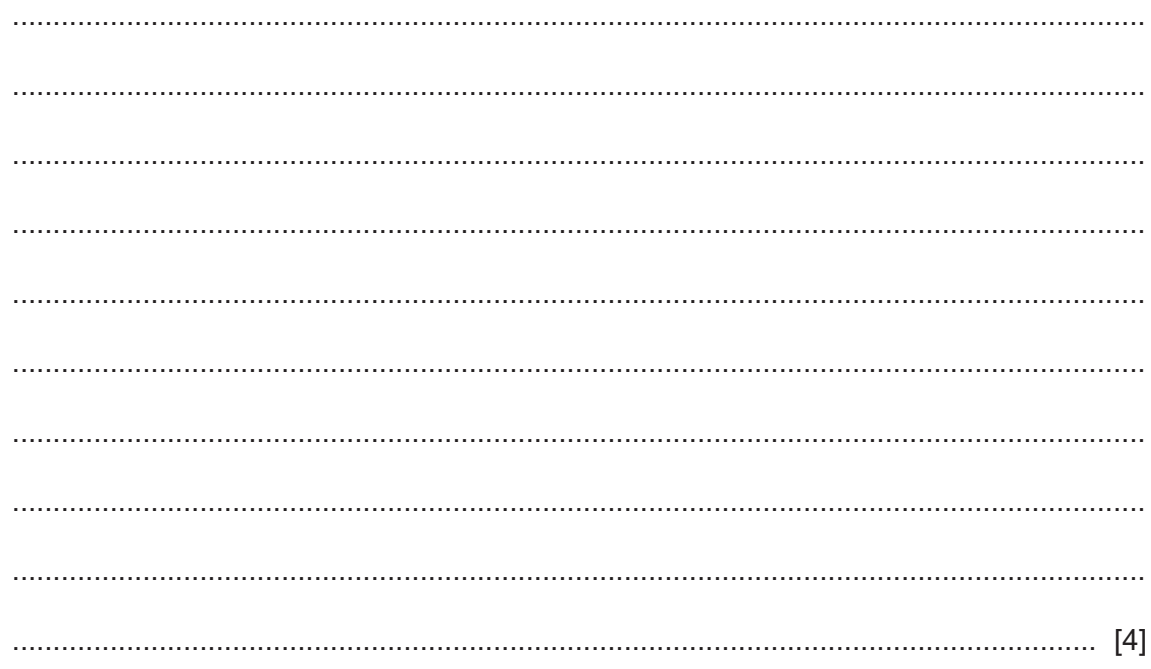

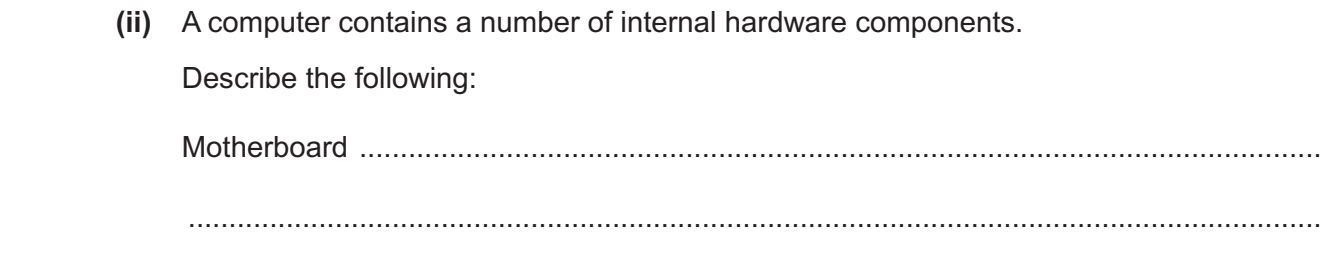

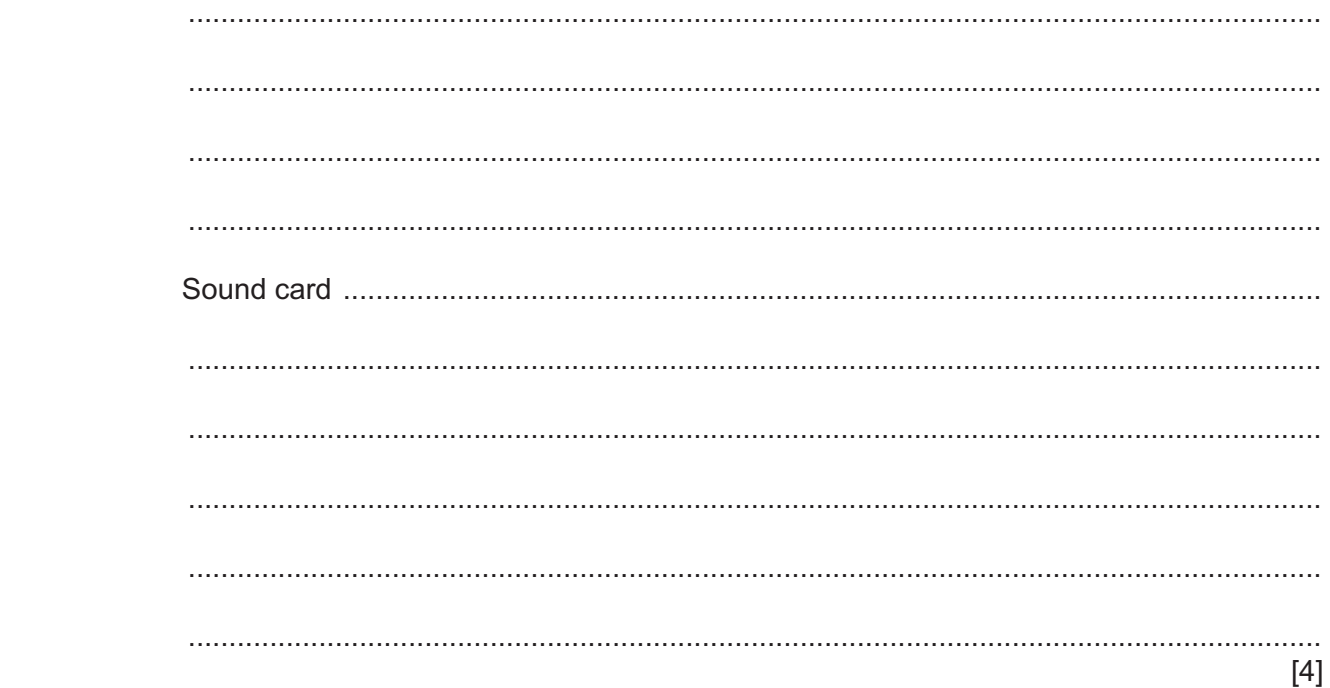

**2 (a)** Tick the most accurate statement referring to a gesture-based interface.

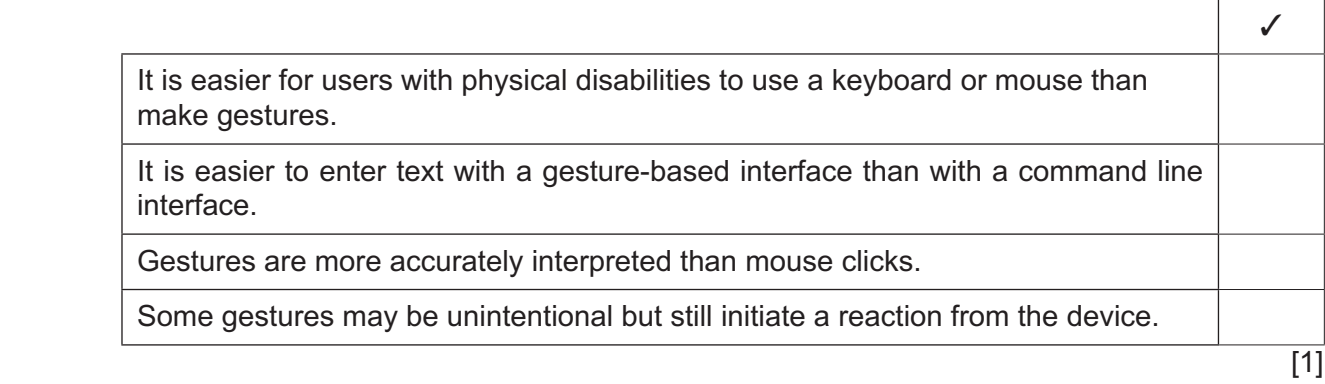

 **(b)** Tick the most accurate statement referring to a dialogue interface.

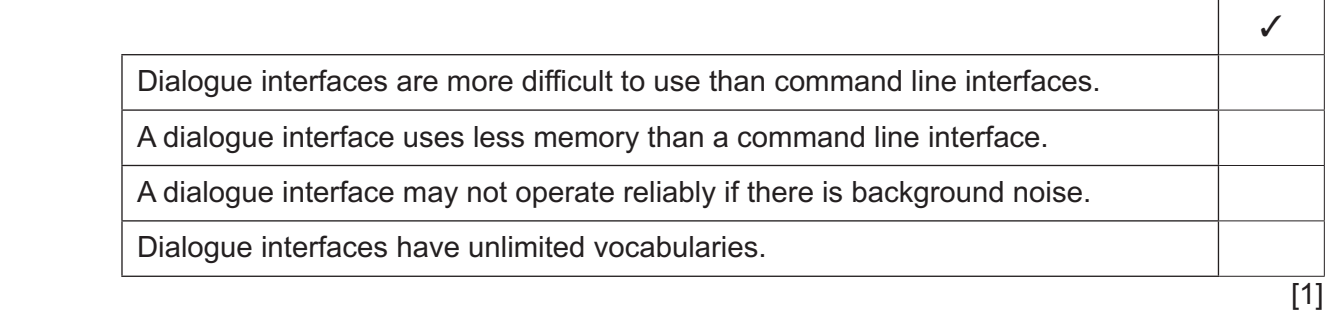

(c) Many software developers use a command line interface (CLI).

Evaluate, by weighing up the advantages and disadvantages, a CLI compared to a graphical user interface (GUI).

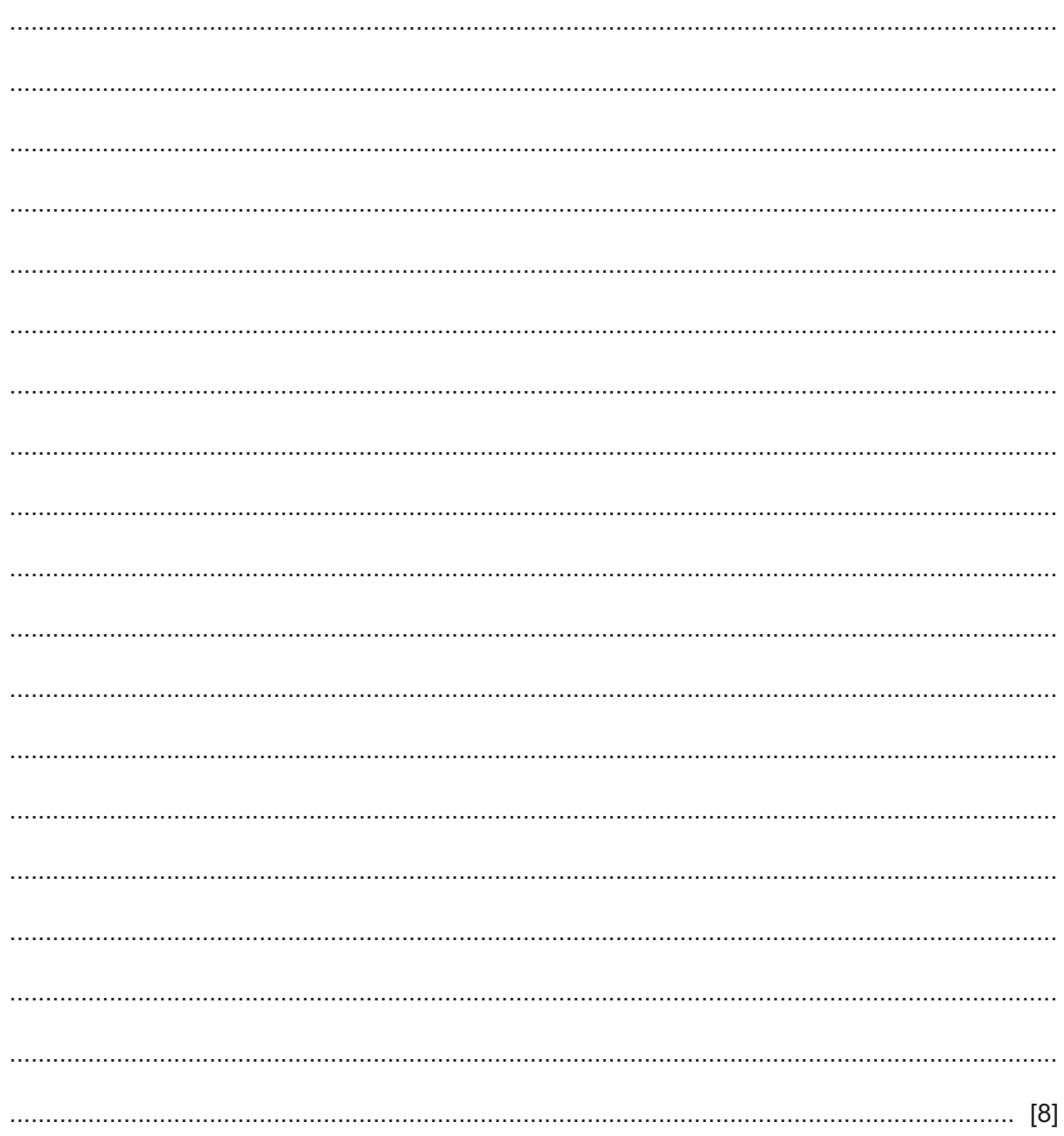

- $\overline{3}$ A printed newspaper is regarded as a source of static data.
	- (a) Give two other examples of sources of static data.

(b) Explain why a printed newspaper is regarded as a source of static data. 

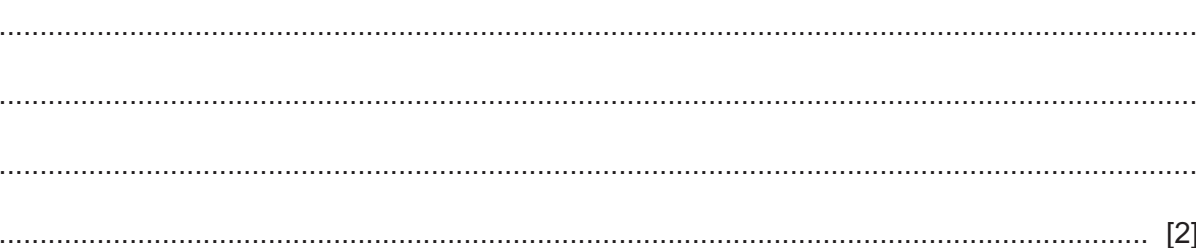

### www.dynamicpapers.com

**4** A sports club secretary has entered data from a source document into a database on his own computer. The original document contains correct data but he made some errors when copying the data into the database. Membership number is text data type and Membership fee paid is currency.

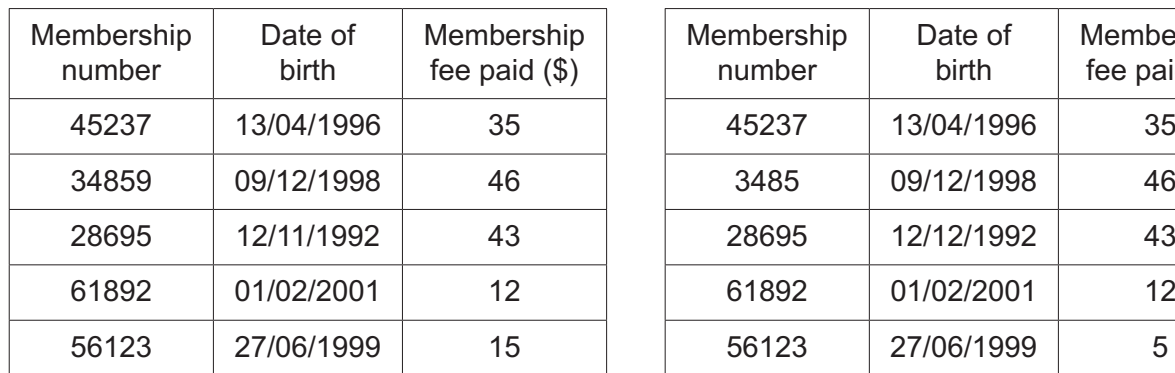

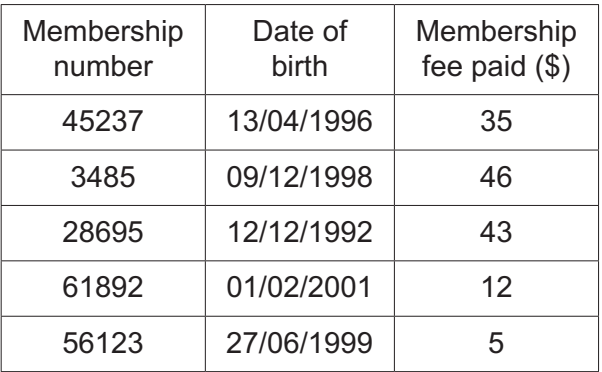

Source document Database

The **three** errors were:

15 has been copied as 5 34859 has been copied as 3485 12/11/1992 has been copied as 12/12/1992

## www.dynamicpapers.com

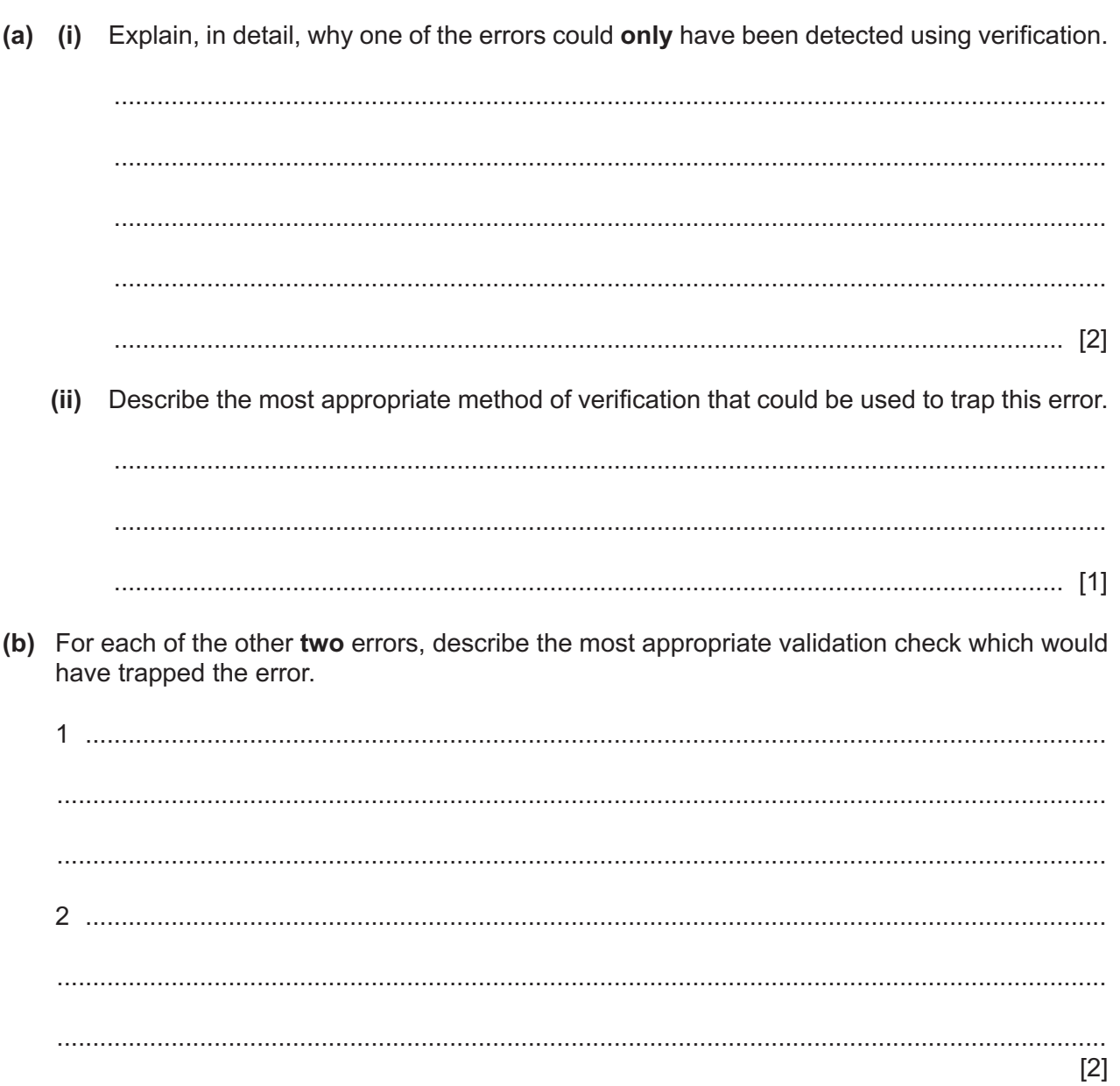

5 Joan has written some gaming software in a high-level programming language. She intends to publish and sell copies of the game. She wants to test it on her computer. The software will be converted into a lower-level language.

Evaluate, by weighing up the advantages and disadvantages, the use of a compiler for this purpose.

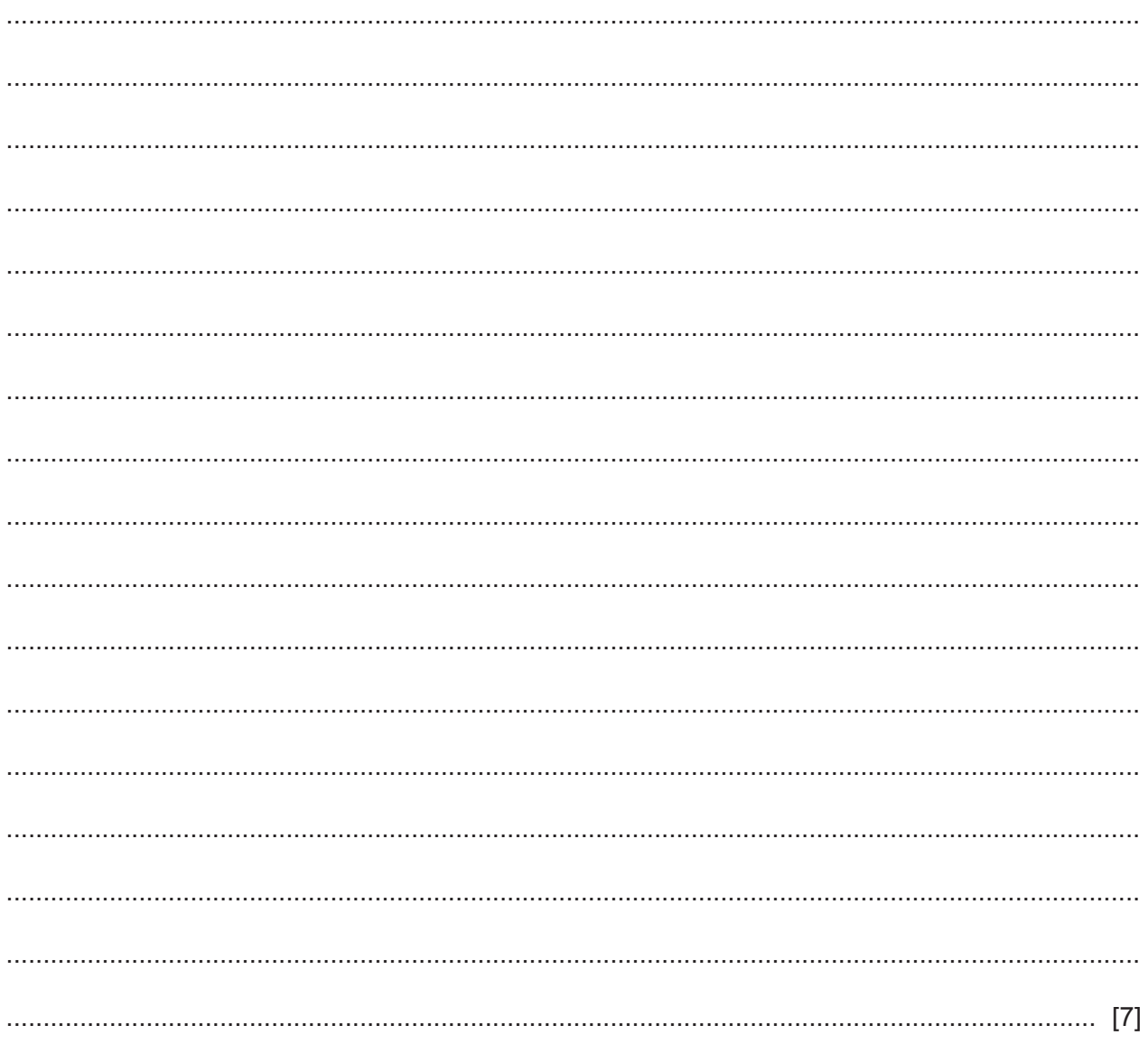

 $6\phantom{a}$ Some people use modern technology in their everyday lives. Explain how aspects of such modern technology influence the digital divide.

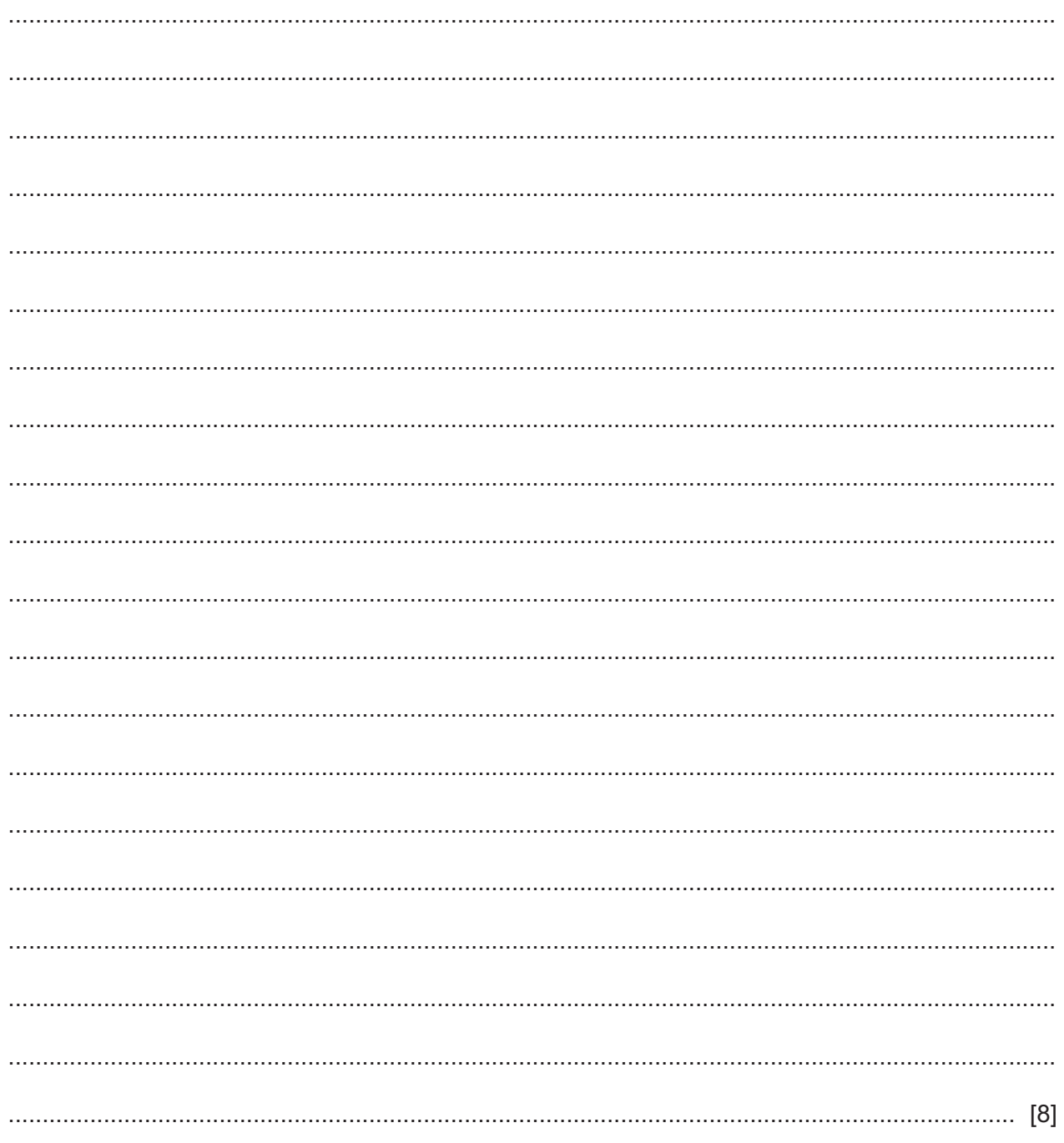

 $\overline{7}$ Explain the relationship between the World Wide Web and the internet.

8 Explain how the reporting feature of a management information system (MIS) helps an organisation in the running of its business.

9 Describe the format of a mobile phone (cell) network and how it enables the transmission of voice and data.

## www.dynamicpapers.com

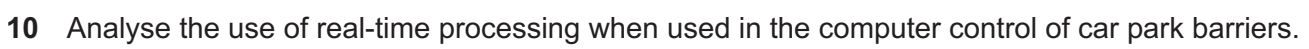

11 When creating queries in a database, a function IIf() is often used. IIf is equivalent to the IF function found in spreadsheet software.

Examine the following database query.

Ilf([Examdate]>Date(),"not yet",Ilf([Examdate]=Date(),"today's the day","you've missed it"))

Date() returns the current date. [Examdate] is written as "Examdate" in some software.

Describe, in detail, what the database query does.

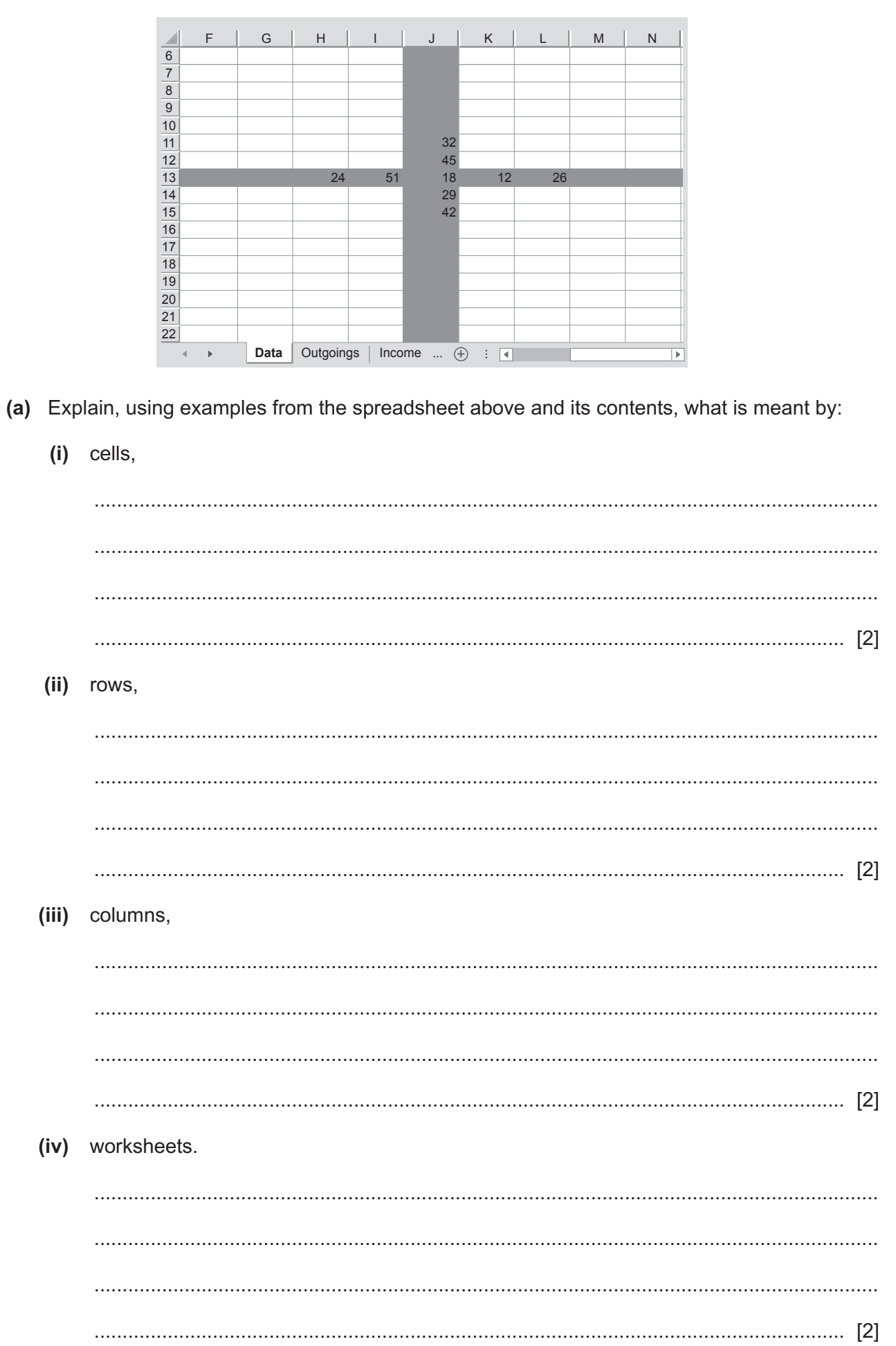

(b) Apart from their structure, explain why spreadsheets are often used to model household finances.

**Please turn over for Question 13.** 

13 A company stores records of its employees in alphabetical order of name.

Explain what is meant by the indexed sequential access method, describing how it could be used to retrieve the records of employees named Patel.

Permission to reproduce items where third-party owned material protected by copyright is included has been sought and cleared where possible. Every reasonable effort has been made by the publisher (UCLES) to trace copyright holders, but if any items requiring clearance have unwittingly been included, the publisher will be pleased to make amends at the earliest possible opportunity.

To avoid the issue of disclosure of answer-related information to candidates, all copyright acknowledgements are reproduced online in the Cambridge Assessment International Education Copyright Acknowledgements Booklet. This is produced for each series of examinations and is freely available to download at www.cambridgeinternational.org after the live examination series.

Cambridge Assessment International Education is part of the Cambridge Assessment Group. Cambridge Assessment is the brand name of the University of Cambridge Local Examinations Syndicate (UCLES), which itself is a department of the University of Cambridge.